## **FAM-01 Anderson Refund Monitor**

Filing Status: Single 09-24-2012 TY2011 v1.0-1

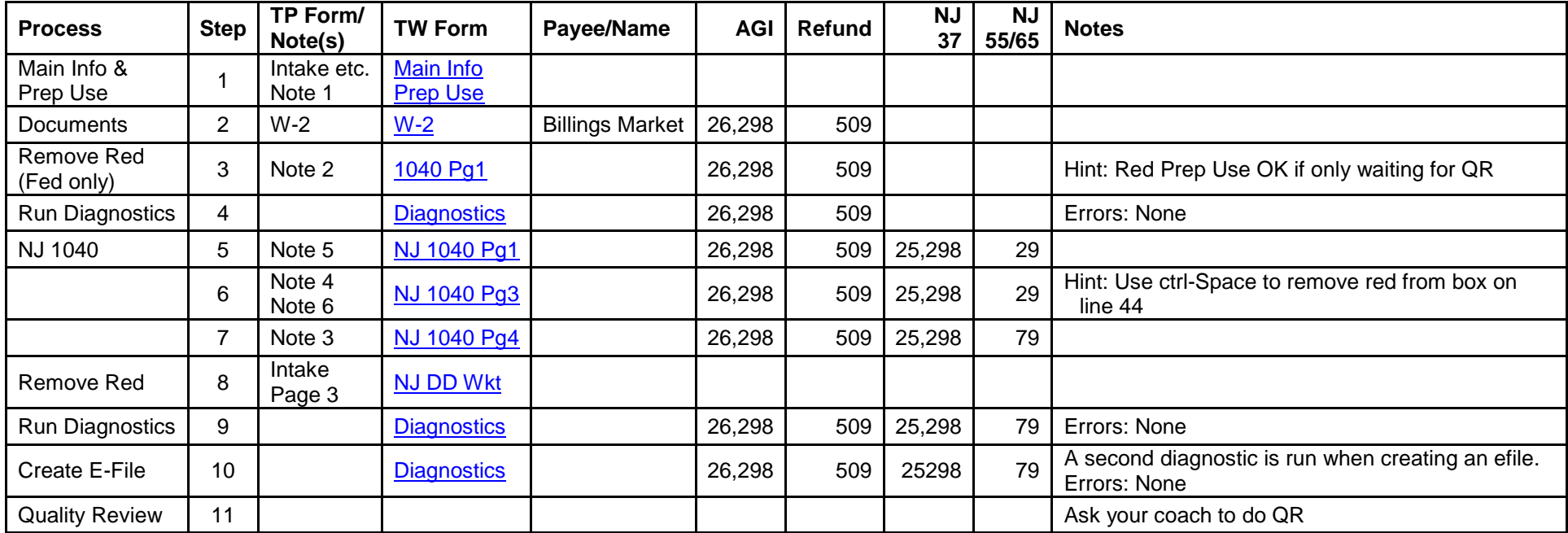

Values with pink background – changed from previous

Click on links in TW Form column to see screen shot of completed TWO form (you may need to click on the picture to enlarge it)

[Printed return –](FAM-01%20Anderson%20Printed%20Return%20TY2011%20v1.0-1.pdf) click here

Scenario Writeup - click here

[Printable version of this page –](FAM-01%20Anderson%20Refund%20Monitor%20TY2011%20v1.0-1.pdf) click here